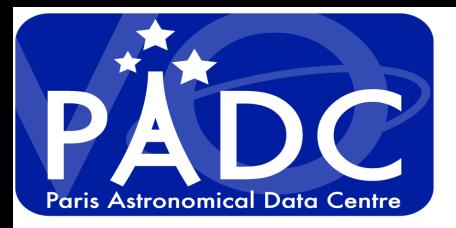

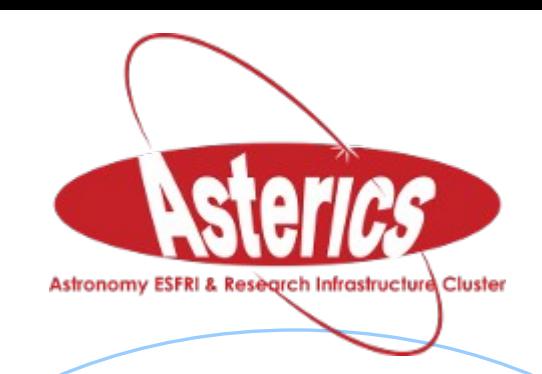

# **Data publication at PADE using TAP ObsTap for CTA, Gaia … and EPN-TAP for Europlanet**

Pierre Le Sidaner on behalf of PADC

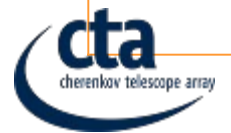

*<u>CUI COPLANET</u>* 

**1**

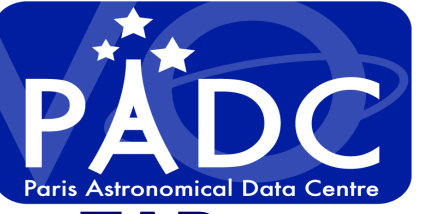

# **Why and How TAP ?**

- **TAP was designed to publish data tables**
- **TAP is for accessing tables inside relational databases**
- **TAP is a singularity in IVOA DAL as there is no constrain vocabulary (no automatic relation to core Data Model).**
- **TAP allows description and access to any type of data**
- **Relation between TAP and DM :**
- **DM related to TAP proposed a Interop Strasbourg 2009.**
- **Defines sets of mandatory query parameters.**
- **ObsCore allows access to images, spectrum, cubes, time series, events ...**

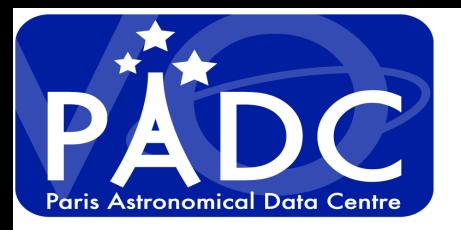

## **PADC data providing using TAP**

#### **- CTA :**

- **Data level 4 and above : spectrum, images, tables.**
	- **TAP and SIA+SSA, allow to access all data concerning one object in a single query.**
- **Data level 3 : to be processed, no defined protocol in IVOA to promote these type of data out of TAP. Standard access using ObsTap.**

#### **Gaia :**

 **- PADC will have a mirror of Gaia catalog mainly for internal use**

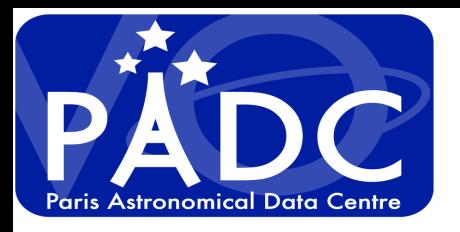

## **PADC data providing using TAP**

### **- VESPA :**

#### – **Planetary Science Data.**

- **All types of data : images, cubes, time series, dynamic spectra, laboratory data …**
- **All levels of calibration**
- **Many scientific areas with specific standards : planetary surface (GIS), atmosphere, plasma physic (space), solar physics (helio), small bodies, exoplanets …**
- **Many formats : Ascii, PDS 3 4, FITS, CDF, Net-CDF, GIS (geotiff, geojson …), ...**
- **Ground-based data, spatial data, in situ data, sample and laboratory data.**

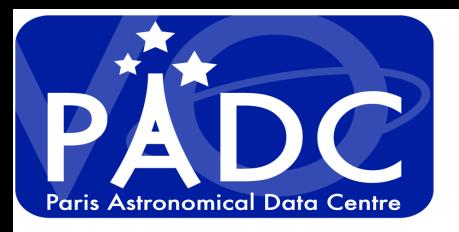

#### **- CTA :**

- **Data level 4 and above : spectra, images, tables.**
	- **Clearly defined using TAP, allows to access all data concerning one object in a single query.**
- **Data level 3 : to be processed, no defined protocol in IVOA to promote these type of data out of TAP. Standard access using ObsTap.**

### **- GAIA :**

**- PADC will have a mirror of Gaia catalog mainly for internal use**

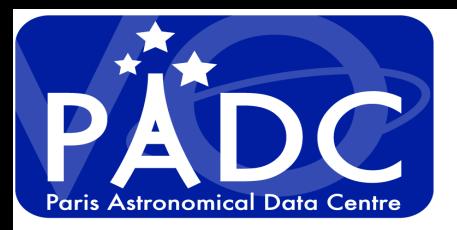

#### **Accessing TAP MEOK USER** TAP CLET SERVICE RESUME JOb **Running Jobs**

### **- TAP & ObsTap clients: TOPCAT**

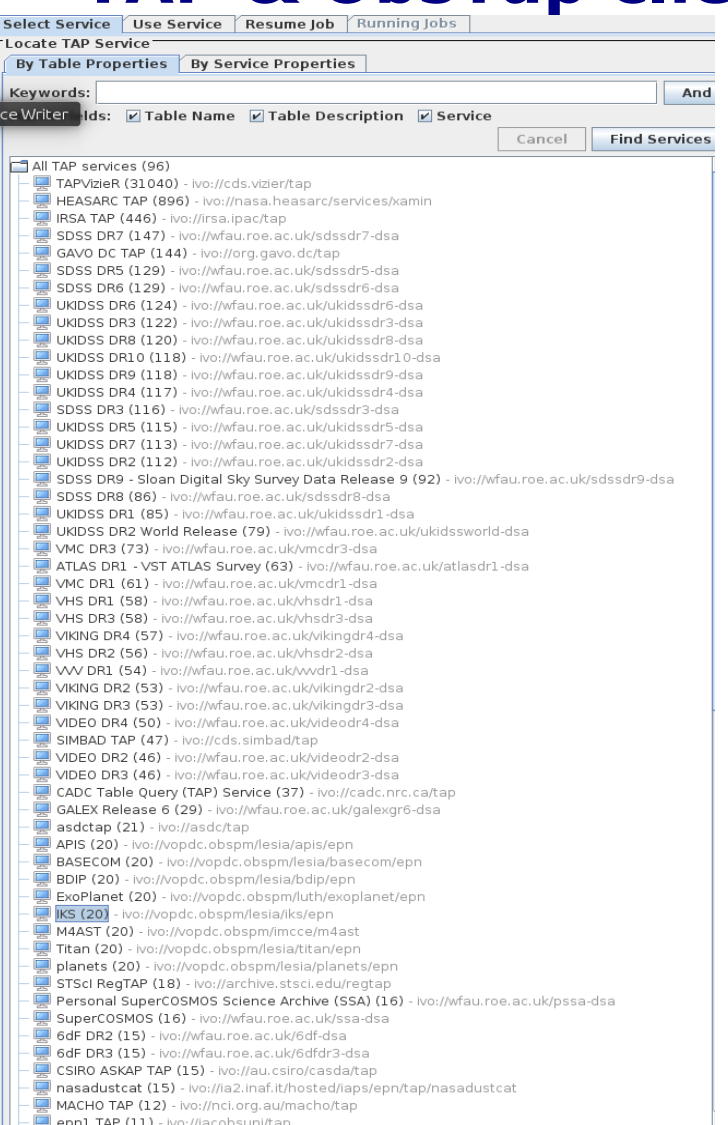

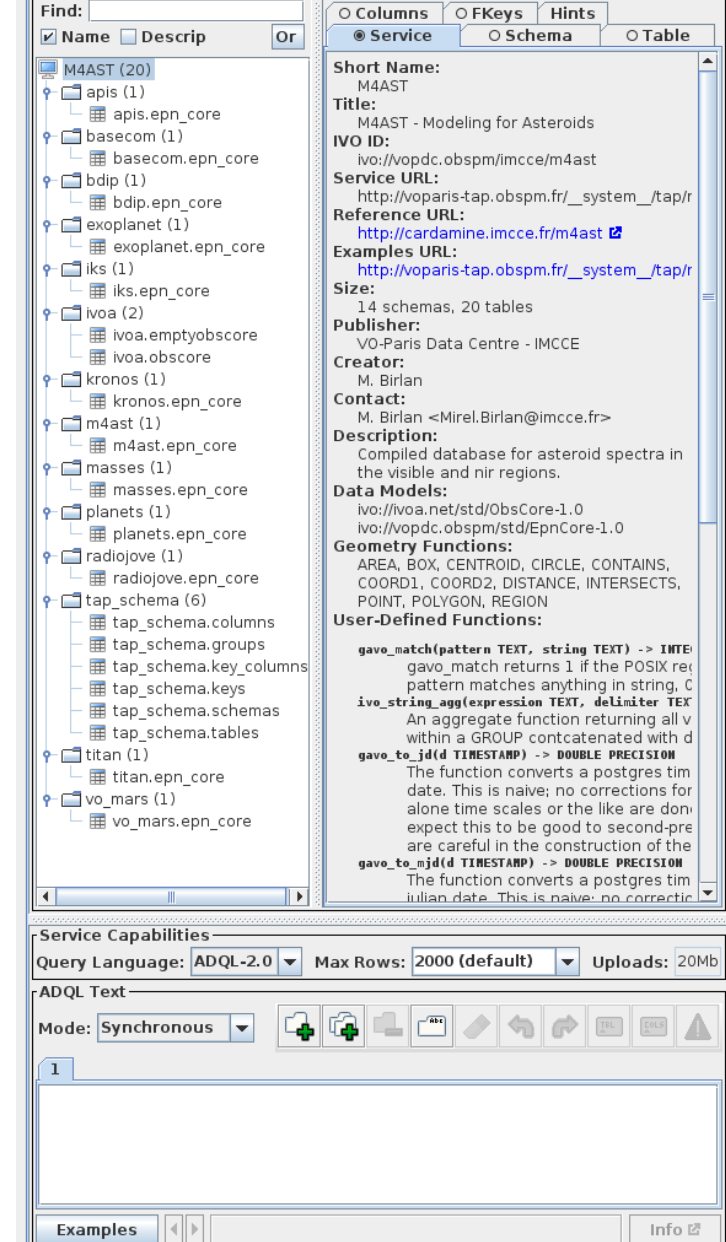

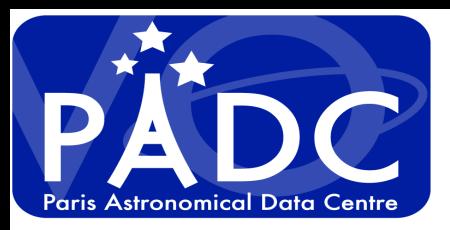

#### **- TapHandle**

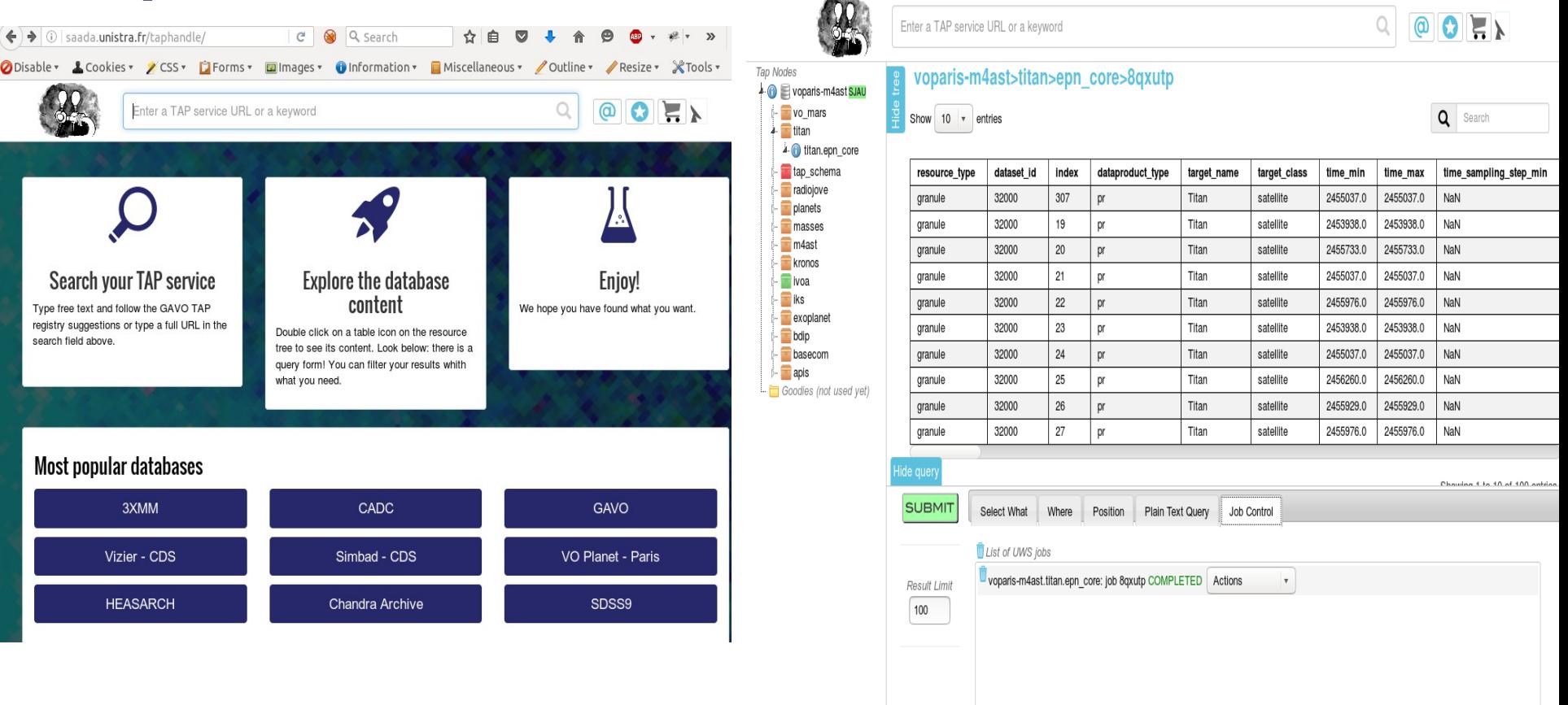

User friendly, not specific to a DM

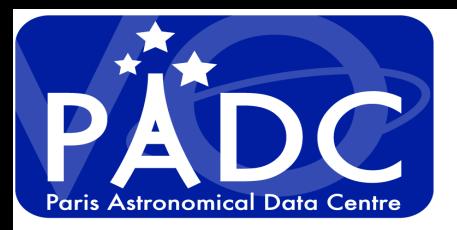

- **TAP shell client: Tapsh**
	- **A way to script tap access in shell, also allows SAMP interaction**
	- **Dedicated to "advanced users"**
	- **Good complement to graphical access**

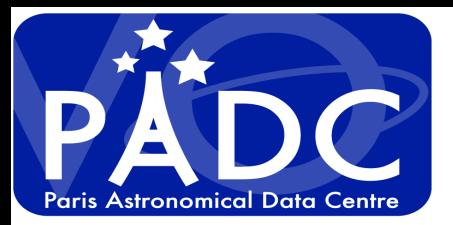

### **- TAP for dedicated project (web portals) CTA**

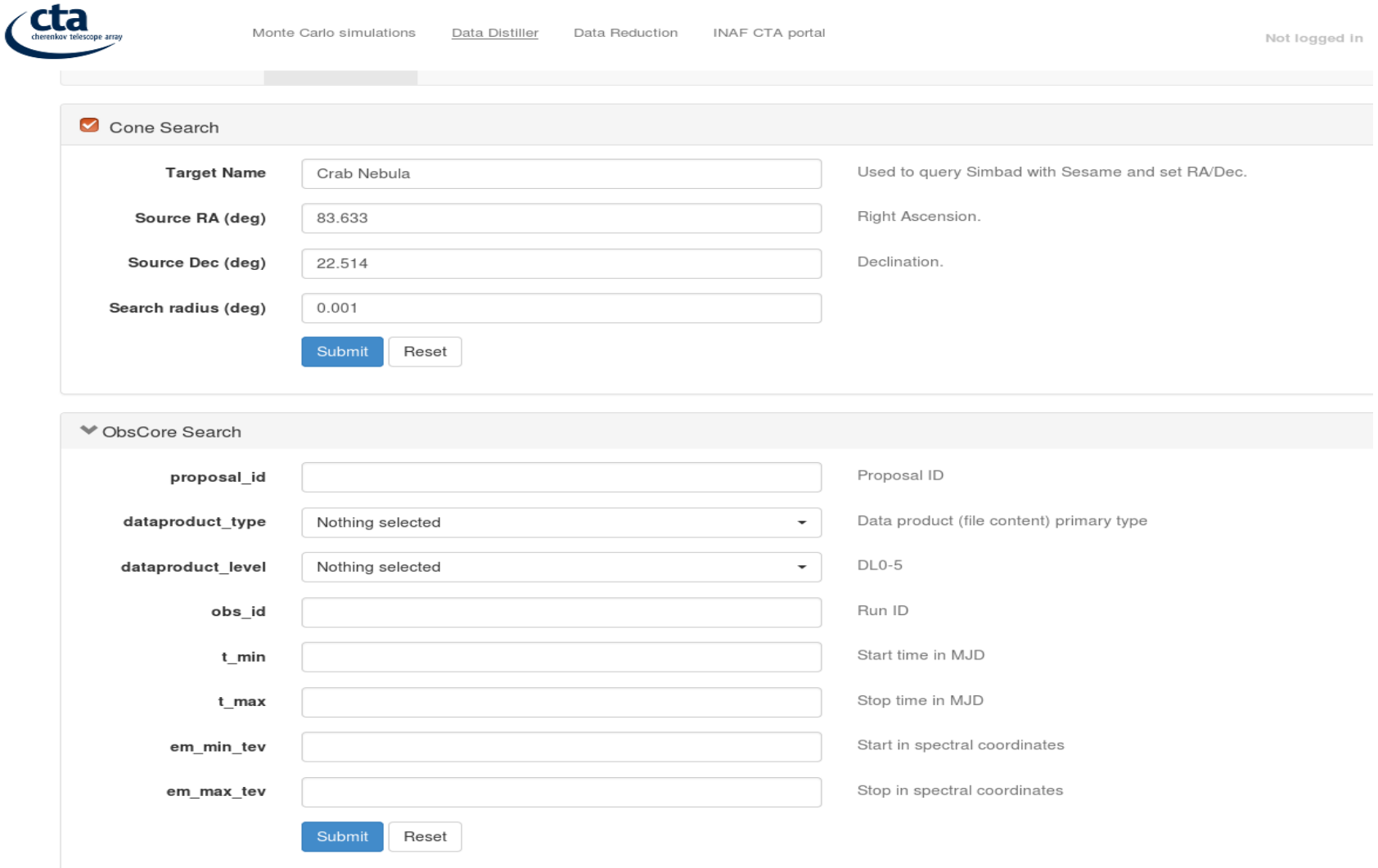

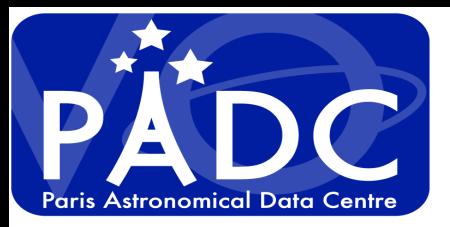

### **- TAP for dedicated project (web portals) GAIA**

![](_page_9_Picture_14.jpeg)

![](_page_10_Picture_0.jpeg)

![](_page_10_Picture_1.jpeg)

## **- TAP for dedicated project (web portals) Vespa**riocs

Submit

Reset

![](_page_10_Picture_24.jpeg)

![](_page_11_Figure_0.jpeg)

![](_page_12_Picture_0.jpeg)

## **User point of view and TAP client**

- **Generic client have to guide user in Schema + Table +ADQL**
- **Specific client hide complexity and allow to visualize only the useful data :**
	- **Dedicate a specific TAP server for the project**
	- **Identify the useful services**
	- **For EPN-TAP : extract specific resources from the registry.**

![](_page_13_Picture_0.jpeg)

# **Declaration of TAP service in the registry**

#### **<tableset>**

#### **<schema>**

- **<name>apis</name>**
- **<table>**
	- **<name>apis.epn\_core</name>**
- **</table>**
- **</schema>**
- **</tableset>**

### **Define schema**

![](_page_14_Picture_0.jpeg)

# **We encourage data providers to use DaCHS**

Model of One VOResource for One Service

- Easy to register all information
- Appear N time in generic clients

Model of publishing registry inside DaCHS

- One TAP service and many collections / VODataService
- One collection must define EPN-CORE DM, the version and the database schema name. Not compatible with DataCollection Schema (XML Schema)
- Need to customise registry query
- Wrong use of Utype to register datamodel and version

![](_page_15_Picture_0.jpeg)

## **Conclusion : TAP is largely used**

### **\* Astronomers :**

- **All new large projects intend to use ObsTap, scientific use case will come soon.**
- **Data mining will come soon, we have to be ready.**
- **Clients have to be ready for VO agnostic users.**

### **\* Data Providers**

**Already two advanced framework for data publishing : Advertise, feedback, community should be encouraged and followed to increase publication.**